## Learn Objective-c On The Mac For Os X And Ios Pdf >>>CLICK HERE<<<

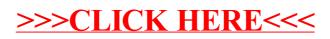